### Wondershare<br>PDFelement

 $n^{\circ}$ 1

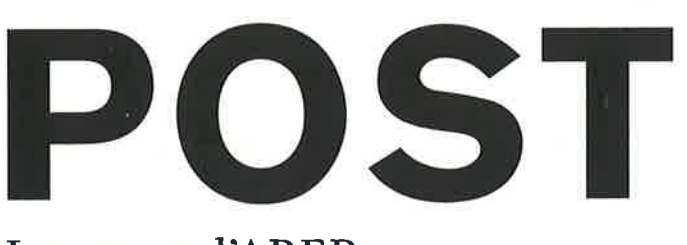

La revue d'AREP

## Post-carbone, l'échelle en question

Holan

n

**HH** mm u mm

血

問題

新品

888

# 23

Ŧ

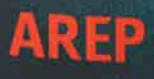

# **Ruralités,** nouvelle ère

texte Benoît Collet

Langouët (Ille-et-Vilaine), Ungersheim (Haut-Rhin), Mouans-Sartoux (Alpes-Maritimes): en France, plusieurs villages montrent le chemin d'une transition bas-carbone. Jugée plus humaine, plus «verte», l'échelle de vie offerte par les territoires ruraux séduit de plus en plus.

**Um** 

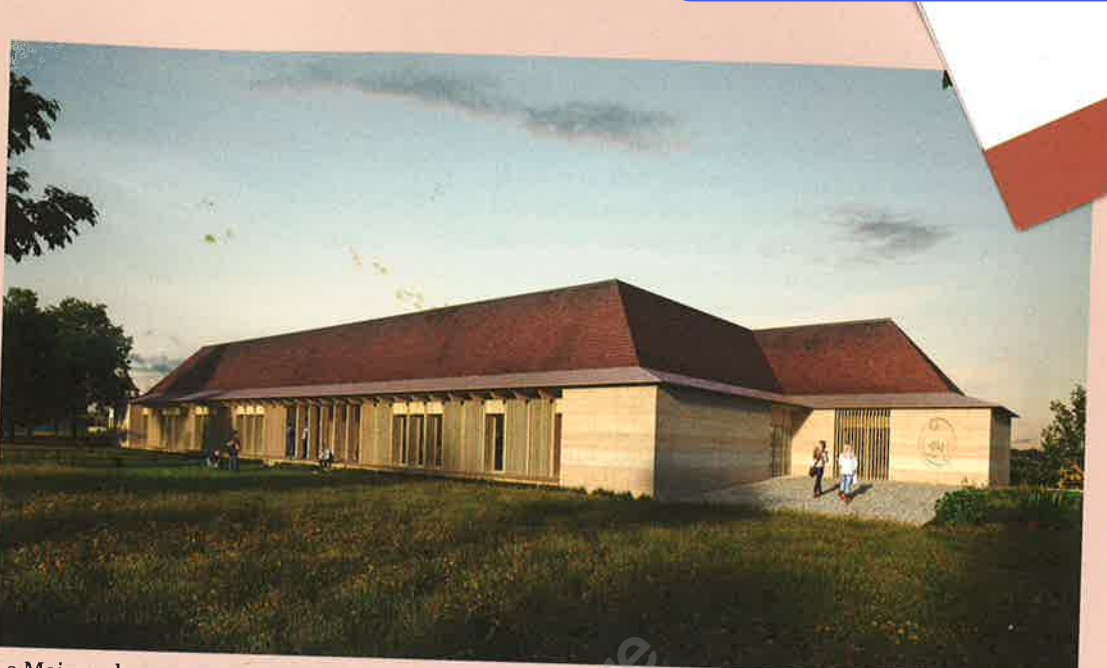

La Maison du parc naturel régional des Causses du Quercy (46), Atelier du Rouget Simon Teyssou & associés. Perspective. © Kled

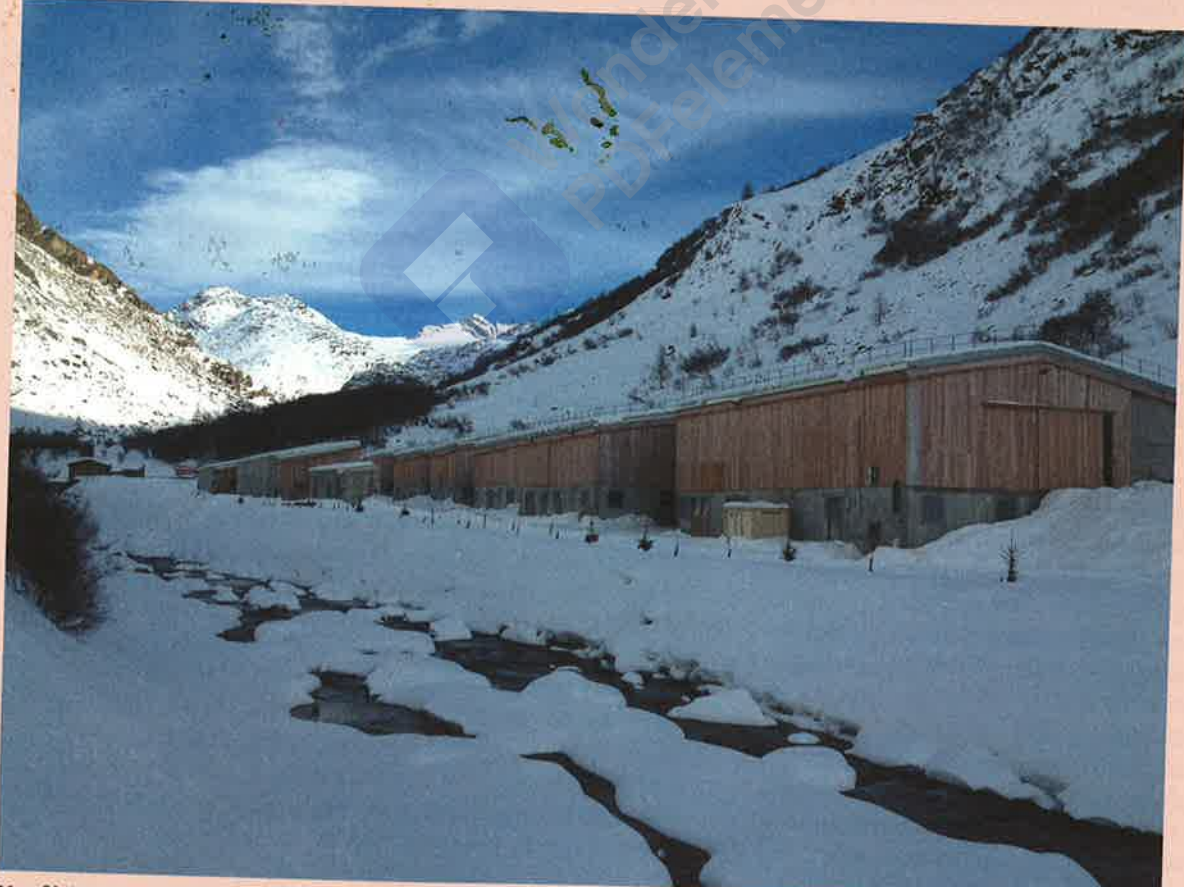

Neuf bâtiments d'élevage à Bonneval-sur-Arc (73). Architecte et paysagiste mandataire: FABRIQUES. Première tranche livrée en octobre 2013. © Pierre Janin  $\mathbf{e}$ 

Wondershare<br>PDFelement

Wondershare

**PDFelement** 

e Wuhan à Rio de Janeiro en passant par Paris, la crise sanitaire a confiné des milliards de citadins dans de petits espaces, et les a privés des joies de la ville, de longs mois durant... Jusqu'à provoquer un exode urbain? La prudence est de mise, mais la tendance est observée par Jean-Noël Barrot, député des Yvelines, dans le rapport consacré au «rebond économique des territoires» remis en juin dernier au Premier ministre. L'élu y note une augmentation de 13 % des flux résidentiels d'un département à un autre entre 2019 et 2020, un phénomène particulièrement marqué au départ des départements métropolitains. À titre d'exemple, les Parisiens qui ont déménagé sont surtout partis dans les Yvelines ou en Seine-et-Marne, deux départements de la grande couronne encore largement agricoles. Les Lyonnais ont quant à eux privilégié l'Ain et l'Isère, situés dans l'aire d'influence métropolitaine mais, eux aussi, majoritairement ruraux. «Beaucoup de Français issus de la classe moyenne ne visent pas seulement la propriété d'une maison individuelle. Ils cherchent à avoir une influence sur leur milieu de vie. À ce titre, le village ou le bourg sont jugés plus propices que la grande ville. L'échelle de vie qu'ils offrent est plus humaine, elle est plus adaptée aux moyens d'action des classes moyennes», décrypte Éric Charmes, sociologue de l'urbain, auteur de La Revanche des villages (Seuil, 2019).

Retrouver la maîtrise de son territoire, c'est aussi ce que défendent de nombreux élus de petites communes. Bien souvent, la ruralité offre des ressources foncières plus abondantes et plus abordables qu'en ville - du moins dans les zones hors des circuits touristiques -, qui sont autant de marges de manœuvre pour mener à bien des expérimentations en matière de transition

énergétique ou alimentaire. Ces initiatives sont aussi facilitées par le pouvoir déterminant des maires ruraux en matière d'urbanisme, là où dans les grandes métropoles, les élus locaux doivent composer avec un plus grand nombre d'acteurs institutionnels et privés. Ainsi, à Ungersheim (68), le maire Jean-Claude Mensch a développé un projet de centrale solaire dès 2012, indépendamment de la communauté d'agglomération de Mulhouse. Elle reste encore aujourd'hui l'une des plus grandes d'Alsace et fournit l'équivalent de la consommation annuelle de 800 foyers, dans un village de 2 000 habitants. La commune est également en passe d'installer une ferme maraîchère municipale, aménagée dans le cadre d'un chantier participatif impliquant les habitants. L'initiative n'est pas sans rappeler celle, pionnière, de Mouans-Sartoux, au nord de Cannes, qui a développé dès 2005 sa régie agricole publique de 6 hectares, permettant d'approvisionner 80 % de ses espaces de restauration collective en produits locaux, frais et issus de l'agriculture biologique. Des réussites enviées par certaines grandes villes. La métropole de Lyon a ainsi récemment annoncé vouloir aller dans ce sens, mais avec des objectifs plus modestes: passer de 4,6 % à 15 % de produits locaux dans les assiettes des écoliers d'ici quelques années, notamment en faisant revenir des paysans dans le Grand Lyon. À Langouët, un bourg de 600 âmes au nord de Rennes, l'ancien maire Daniel Cueff a également fait de l'autonomie énergétique une priorité, en faisant construire en armature bois deux îlots d'HLM autosuffisants en électricité, et en dotant sa commune de sa propre centrale solaire.

Longtemps dépréciée, négligée, la ruralité serait-elle en passe de prendre sa revanche? «Le changement culturel est encore à venir,

 $\frac{8}{4}$ 

AREP

Supprimer filigrane

Post-carbone, l'échelle en question

même si on observe un frémissement, avec des habitants et une nouvelle génération d'élus qui ont pris conscience des enjeux du xxre siècle. Trop souvent, des maires opposent encore à des aménagements vertueux et biosourcés, des logiques économiques et d'acceptabilité», nuance l'architecte Simon Teyssou. Par ailleurs, le bilan carbone de nombreux espaces ruraux reste plombé par la rurbanisation et le mitage des espaces agricoles, qui génèrent une mobilité centrée sur la voiture – à moins que ce ne soit l'inverse. «Les territoires où la dépendance à l'automobile est la plus forte et où l'artificialisation par habitant est la plus élevée sont les villages les plus ruraux, les plus éloignés des métropoles», rappelle Éric Charmes, Si certaines régions, loin des grandes villes, connaissent de nouvelles dynamiques néorurales (Drôme, Haute-Vienne, le centre de la Bretagne), les villages les plus avancés dans la transition écologique se trouvent souvent dans les aires d'influence des métropoles, dont une bonne partie est constituée de communes peu denses ou très peu denses selon l'INSEE. «Le réseau de villages, de petites et moyennes villes, qui naguère irriguait l'espace rural, pourrait de nouveau être le précurseur d'une autre logique d'aménagement, d'un autre mode d'existence énergétique, l'enjeu étant de passer d'un système de production par grands pôles à un système distribué avec un maillage beaucoup plus fin», estime l'architecte-historienne Anne Coste, qui a coordonné l'ouvrage Transition énergétique et ruralités contemporaines. Relever les défis de l'aprèscroissance<sup>1</sup>. C'est sans doute là, dans ce maillage territorial qui reste à réinventer. que les communes rurales pourront pleinement s'inscrire dans une dynamique post-carbone. •

松

#### Une nouvelle définition pour la ruralité

Réalités multiformes et hétérogènes selon leur géographie et leur histoire, les espaces ruraux se définissent d'abord par leur faible densité de population. Jusqu'en 2020, l'INSEE définissait le rural comme l'ensemble des communes n'appartenant pas à une unité urbaine - cette dernière étant caractérisée par le regroupement de plus de 2 000 habitants dans un espace présentant une certaine continuité du bâti, censée caractériser les «villes». La définition proposée ici rompt avec cette approche centrée sur la ville. Les territoires ruraux désignent désormais l'ensemble des communes peu denses ou très peu denses d'après la grille communale de densité. Ils réunissent 88 % des communes en France et 33 % de la population en 2017<sup>2</sup>. **Christelle Grania** 

#### **Architectures rurales.** architectures de demain? Simon Teyssou, «Il n'y a pas une ruralité. mais plusieurs ruralités très hétérogènes»

Au sein de l'Atelier du Rouget, l'architecte Simon Teyssou a choisi le Cantal dont il est originaire, et plus largement le Massif central, comme terrain d'action de prédilection. Se défendant de tout localisme, prônant le voyage comme moteur de découvertes, il éprouve au quotidien les qualités «énormes» de ces territoires «un peu oubliés». «Il n'y a pas une ruralité, mais plusieurs ruralités très hétérogènes», rappelle-t-il. Si certaines subissent des pressions foncières fortes, parce qu'elles sont proches d'une métropole ou d'un circuit touristique, d'autres sont en décroissance, par leur histoire ou parce qu'elles sont isolées d'axes de communication majeurs. «C'est le cas d'une grande partie du Massif central, dont la population vieillit et décroît, et qui a subi un exode rural très important. Mais on observe le début d'un retour vers ces territoires, peut-être accéléré par la crise sanitaire, dont on ne sait pas s'il va être durable», observet-il avec prudence. Aujourd'hui, Simon Teyssou se consacre à l'un de ses chantiers en cours, la Maison du parc naturel régional des Causses du Quercy, à Labastide-Murat (46). L'édifice fait référence à l'architecture vernaculaire du Lot, avec ses pierres calcaires, ses toits en pierre cuite, et une silhouette proche du bâti local. Mais le projet révèle sa contemporanéité quand on s'en approche, avec notamment sa structure bois et son isolation en paille. «C'est un projet non délocalisable, avec une attention de tous les instants aux circuits courts, ce qui est un moyen de stimuler l'économie locale», défend Simon Teyssou. C.G.

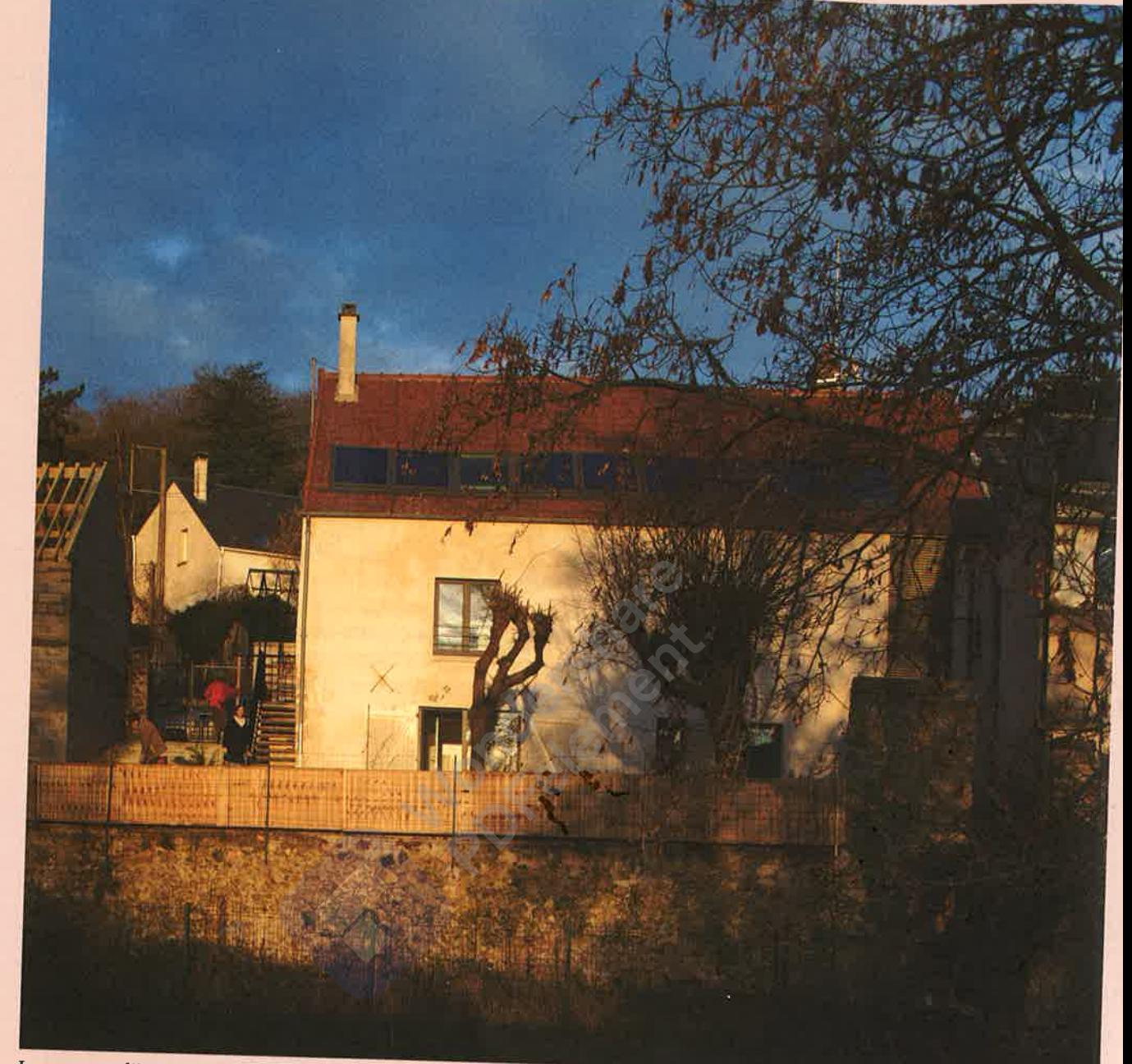

Logements d'insertion écologiques, Chevreuse, cœur de village (78).

Agence Sol architecture & urbanisme, Hélène Reinhard avec Maud Revol-Bordone. Livré en 2014. © Clement Guillaume

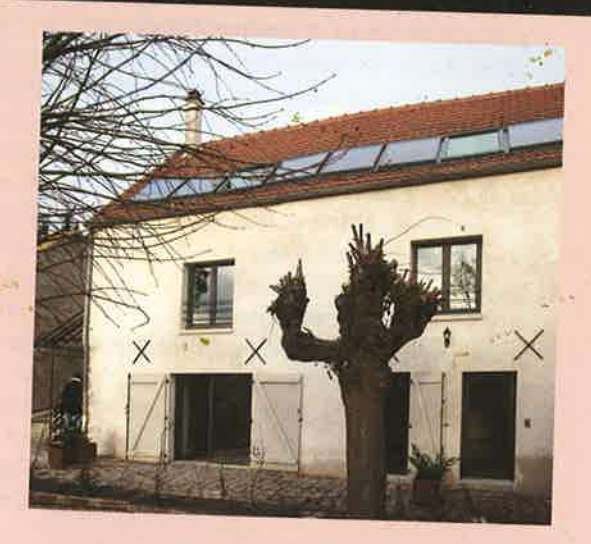

Logements d'insertion écologiques, coté jardin. © Clement Guillaume

#### Pierre Janin.

#### «Maintenir une sociologie agricole»

«La ruralité permet une certaine souplesse d'action, un lien plus évident avec les décideurs, et un impact plus direct et plus fort sur le paysage.» Pierre Janin, fils de paysan, est architecte et dirige l'agence FABRIQUES Architectures Paysages, qui se consacre essentiellement à des projets en milieu rural. Un territoire propice, aux yeux de Pierre Janin, à une architecture post-carbone car il permet, peut-être plus facilement que la ville, l'appel à des ressources territoriales, qu'il s'agisse de matériaux ou de ressources humaines. L'une des réalisations emblématiques de son agence consiste en 9 bâtiments d'élevage situés à Bonneval-sur-Arc (73). Ce projet «d'une grande simplicité», exposé lors de la Biennale d'architecture de Venise 2016, «interroge la présence d'équipements agricoles au sein de l'espace rural et montagnard, dans le but de maintenir une activité mais aussi et surtout une sociologie agricole», détaille l'architecte. Alors que beaucoup d'agriculteurs de cette commune savoyarde arrivaient en fin de carrière, FABRIQUES a cherché à créer un lieu d'échange, favorisant de nouvelles coopérations. Le bâti utilise des matériaux locaux, tels que le bois des Alpes, et les terres disposées sur les toitures ont été ensemencées avec les fonds de granges du village. «Je suis convaincu, pose Pierre Janin, qu'on peut faire des projets sobres, efficaces, qui n'en disent pas trop, qui ne se perdent pas en dépenses non justifiées. La frugalité se prête bien à la ruralité. Peut-être une question de bon sens paysan?» C.G.

#### Hélène Reinhard.

#### «Le matériau du xxr<sup>e</sup> siècle, c'est le déjà-là»

«Par la composition et l'implantation des volumes en lien avec les vents dominants, mais aussi par le choix de parois aux murs épais, en pisé ou en pierre, qui vont assurer une inertie thermique, les architectures rurales sont souvent très résilientes», observe Hélène Reinhard, présidente de l'Association des architectes-conseils de l'État, et gérante de l'agence d'architecture et d'urbanisme SOL. Dans la vallée de Chevreuse, elle a opéré avec Maud Revol-Bordone la transformation d'une vieille bâtisse en 3 logements d'insertion, un projet porté par l'association Soliha visant à conserver un habitat social en cœur de bourg. La réhabilitation se veut respectueuse de l'esprit du bâti historique, avec notamment le choix d'un enduit à la chaux au sable de région, côté jardin. «Le post-carbone, c'est utiliser ce qui est là: le matériau du xxIe siècle, c'est le déjà-là. C'est un projet politique», souligne Hélène Reinhard. Aujourd'hui, elle regrette que la ruralité soit souvent perçue en termes de cadre de vie, de décor, alors que c'est surtout, défend-elle, un territoire productif: un espace où l'on crée de la nourriture, des artefacts, des idées. «La France est ce qu'elle est grâce à ses productions comestibles, artisanales, industrielles», martèle Hélène Reinhard, qui voit dans la ruralité «notre planche de salut, le lieu d'où tout va repartir, d'où on va recommencer à produire des choses qui font du sens». Le défi futur de l'architecte, à ses yeux, se situe dans l'insertion de ces constructions productives dans le paysage et dans la vie rurale. C.G.

1. https://hal.archives-ouvertes.fr/hal-02359494 2. Source: INSEE, 2021.